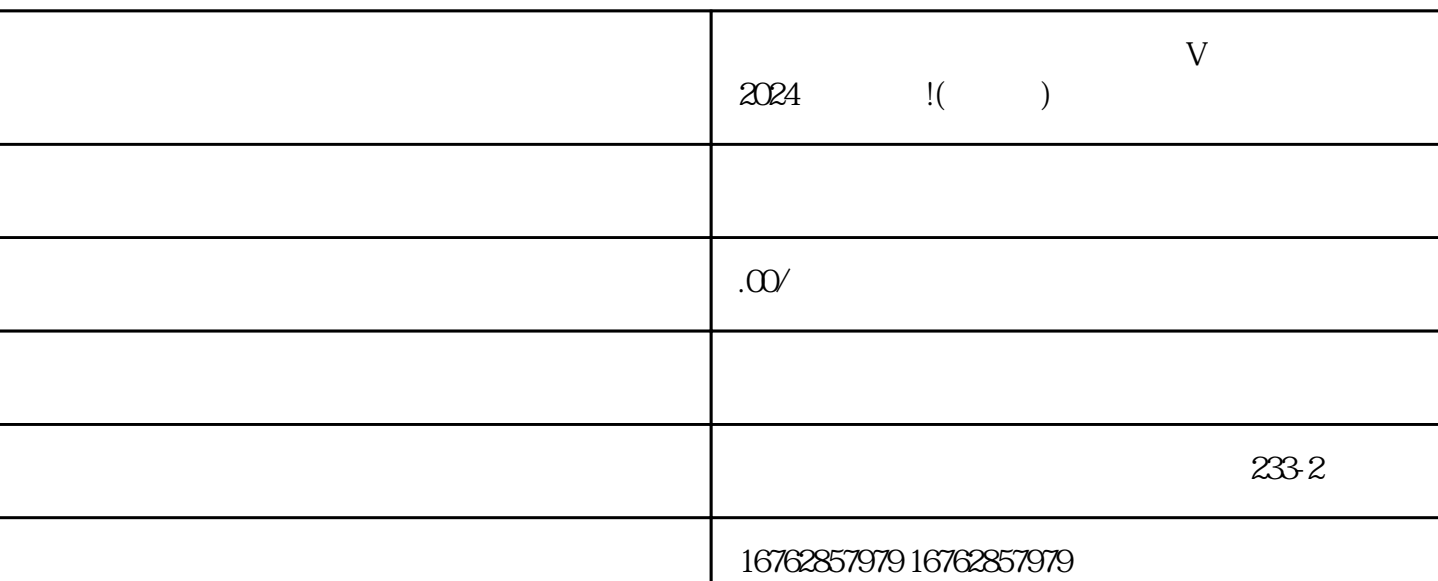

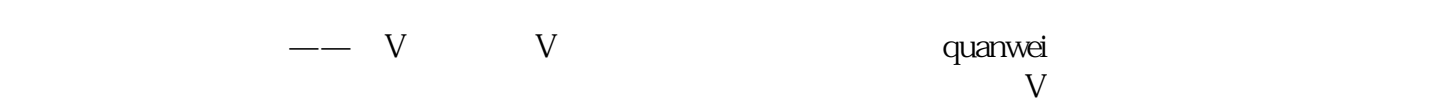

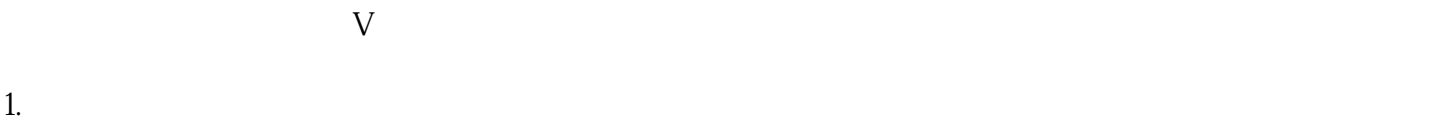

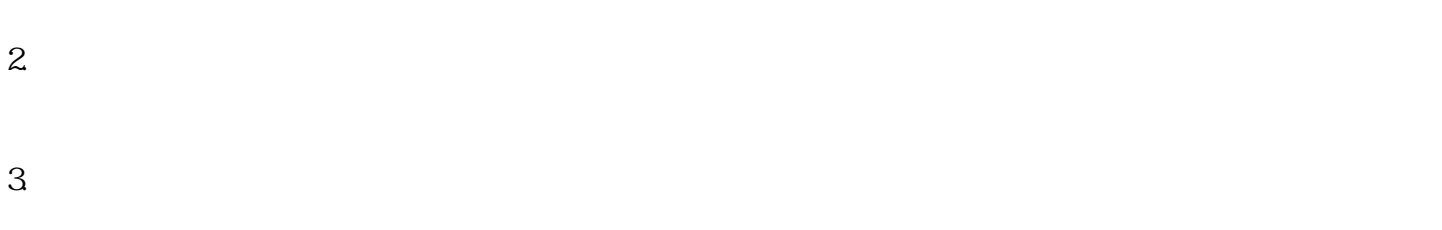

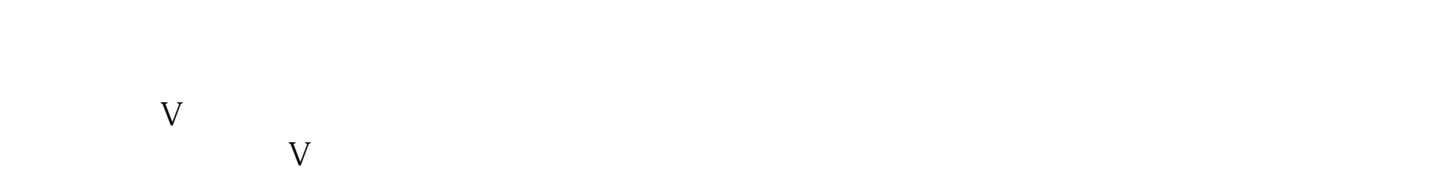

 $APP$ 

2 V  $V$  and  $V$ 

在申请蓝V认证之后,商家需要耐心等待抖音的审核结果。通常情况下,抖音会在7个工作日内完成审核

 $3 \sim$   $3 \sim$ 在申请抖音蓝V认证的过程中,商家需要注意以下几个问题:

 $V$ 

 $V$  and  $V$ a quanwei en announce a participation en announce a come announce a come announce a come announce a come annou  $V$